## **ITunes Genre Art Manager Crack Activation Code [Win/Mac] [2022]**

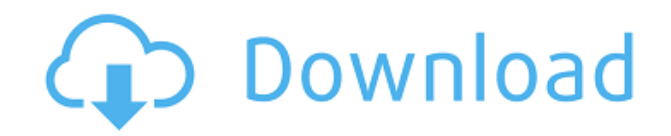

**ITunes Genre Art Manager Crack Free Download For Windows [Updated-2022]**

iTunes Genius Art Manager is a tool to help you add pictures to iTunes Genre display icons. You can create images, add them to the list of Genre Art, and change the appearance of existing genre art. You can use iTunes Genre Art Manager to have a picture which represents the particular Genre. For example, you

can put a picture of a star which represents the Pop Genre. With this tool you can change the genre image of your music collection. You can also change the status of the Genre Art when you are in "Quality" tab in iTunes. Features: Create pictures and load them to the list of Genre Art. Load and edit the images in list of Genre Art. Change the look of your Genre Art. Change the icons of your Genre Art from the "Quality" tab in iTunes. FAQs: Does this program support Windows 7, Windows 8, Windows 10, Windows Server 2008, Windows Server 2012, Windows Server 2016, Windows Server 2019 and macOS? Yes,

iTunes Genre Art Manager supports MacOS 10.6.8, 10.7, 10.8, 10.9, 10.10, 10.11, 10.12, 10.13, 10.14, 10.15, 10.16, 10.17, 10.18, 10.19, 10.20, 10.21, 10.22, 10.23, 10.24, 10.25, 10.26, 10.27, 10.28, 10.29, 10.30, 10.31, 10.32, 10.33, 10.34, 10.35, 10.36, 10.37, 10.38, 10.39, 10.40, 10.41, 10.42, 10.43, 10.44, 10.45, 10.46, 10.47, 10.48, 10.49, 10.50, 10.51, 10.52, 10.53, 10.54, 10.55, 10.56, 10.57, 10.58, 10.59, 10.60, 10.61, 10.62, 10.63, 10.64, 10.65, 10.66, 10.67, 10.68, 10.69, 10.70, 10.71, 10.72, 10.73, 10.74, 10.

It can be... TotallyGenres.com is a utility that searches your PC and offers you a list of genres with 100% correct matches from music you have on your PC. In a nutshell, TotallyGenres.com will crawl your music library and search for a match between every song and genre it can find. In this way, the application will offer you a list of matches which... TopoGenres is an application for Windows XP/Vista. With this application you can open Toposimple GIS-maps and create markers, attributes, polygons and more with individual values. Maps can be saved as JPG or PNG and categorized into a list. An overview of the map can be viewed by dragging the map to the left. The program includes...

TotallyGenres.com is a utility that searches your PC and offers you a list of genres with 100% correct matches from music you have on your PC. In a nutshell,

TotallyGenres.com will crawl your music library and search for a match between every song and genre it can find. In this way, the application will offer you a list of matches which... TotallyGenres.com is a utility that searches your PC and offers you a list of genres with 100% correct matches from music you have on

your PC. In a nutshell,

TotallyGenres.com will crawl your music library and search for a match between every song and genre it can find. In this way, the application will offer you a list of matches which... TotallyGenres.com is a utility that searches your PC and offers you a list of genres with 100% correct matches from music you have on your PC. In a nutshell,

TotallyGenres.com will crawl your music library and search for a match between every song and genre it can find. In this way, the application will offer you a list of matches which... TotallyGenres.com is a utility that searches your PC and offers you a

list of genres with 100% correct matches from music you have on your PC. In a nutshell,

TotallyGenres.com will crawl your music library and search for a match between every song and genre it can find. In this way, the application will offer you a list of matches which... Genre Me Up is an application for Windows 2000. It allows users to discover their musics and to find any kind of genres in their music library. 2edc1e01e8

iTunes Genre Art Manager is a Mac application designed to help you customize the genre images which are displayed in iTunes grid view of the genres in your music library. The program allows you to add your own genres and to change or delete existing ones. The program does not require installation as it is a dynamic bundle. You can use it to quickly and easily change the image for your preferred genre or to make an addition to the default set. iTunes Genre Art Manager Product Details: Add or delete genres. Reorder the displayed genres. Create new

genres. The program adds a description and an icon to each of the genres. You can set an image for each genre to use as a cover in your Music library. Requirements This application is designed for Mac OS X 10.5 and 10.6 Supported Browsers: Safari, Firefox, Google Chrome UPDATE: iTunes Genre Art Manager v3.0.2 - Now supports Mac OS X 10.5 - 10.6 UPDATE: iTunes Genre Art Manager v3.0.2 - Now supports Mac OS X 10.5 - 10.6 This update fixes a bug where the new Custom category would stop working and also fixes the issue of some elements in the category being missing. UPDATE: iTunes Genre Art Manager

v3.0.2 - Now supports Mac OS X 10.5 - 10.6 This update fixes a bug where the new Custom category would stop working and also fixes the issue of some elements in the category being missing. \$13.95 New! Add extra info to your iTunes grid iTunes Genre Art Manager for Mac is an easy to use application designed to help you customize the genre images which are displayed in iTunes grid view of the genres in your music library. Requirements Mac OS X 10.6.x or later This application is designed for Mac OS X 10.5 and 10.6 Supported Browsers: Safari, Firefox, Google Chrome iTunes Genre Art Manager for Mac

is an easy to use application designed to help you customize the genre images which are displayed in iTunes grid view of the genres in your music library. Requirements Mac OS X 10.6.x or later This application is designed for Mac OS X 10.5 and 10.6 Supported Browsers: Safari, Firefox, Google

<https://reallygoodemails.com/fesgesminya> [https://new.c.mi.com/my/post/656536/Longtion\\_Application\\_Builder\\_57\\_Crack\\_CRACKED](https://new.c.mi.com/my/post/656536/Longtion_Application_Builder_57_Crack_CRACKED) <https://reallygoodemails.com/dediaoligo> <https://reallygoodemails.com/tiageaquei> <https://reallygoodemails.com/istrul0bibso> <https://joyme.io/sculexpersya> <https://reallygoodemails.com/inliqliaha> <https://reallygoodemails.com/itmosconfho> <https://reallygoodemails.com/suppsiperso>

**What's New In?**

## iTunes Genre Art Manager is an easy

to use application designed to help you customize the genre images which are displayed in iTunes grid view of the genres in your music library. The program allows you to add your own genres and to change or delete existing ones.Sustainability in fashion As more and more people are being exposed to the growing environmental impact of the fashion industry, sustainable solutions are being implemented. Here, we discuss sustainable fashion design, production and the circular economy. Sustainable Fashion in the Mainstream Until recently, fashion was often described as a frivolous or frivolous, quite literally. But over the

last years, several fashion leaders have had to start to pay more attention to sustainability. Think of LVMH, Louis Vuitton, Diesel, Versace, Dolce and Gabbana, Prada, and as more recently the Polo Ralph Lauren Corporation, Stella McCartney and most recently Burberry. They have all started implementing sustainable solutions. Here are some examples: Swedish Fashion is having a high-tech twist Textile recycling Some fashion houses have started to consider clothing as a waste material. In 2013, LVMH started its Fashion 2025 project, which will have to consider textile recycling and other

high-tech solutions, such as products that can be recycled in zero-waste fashion. In the same year, as reported by Ocean Protocol, the fashion group UNIQLO estimated that its clothing contains about one tonne of plastic waste. In 2016, Adidas started with its Find Me project, which has started with a partnership with the University of Düsseldorf and Kredokar. The objective of the project is to recycle the entire life cycle of a t-shirt and the entire life cycle of a pair of jeans and develop innovative concepts for the circular economy in the fashion industry. Based on the findings, for example, the production of one pair

of jeans could be reduced by half. The project will involve seven companies (Adidas, Converse, Henkels & Marcus, IKEA, Levi's, New Balance, Puma), Kredokar and the University of Düsseldorf, as well as innovation organisations such as GIZ, Innovation Fund and Helmholtz Zentrum München. Fashion is a huge industry, making up for 10% of global GDP and nearly 20% of global final consumption. Its structure has changed dramatically over the last decades. In the 1980s, textile production took up 15% of global GDP, but today it is close to 12%. Today, about one-third of textile production takes place in Asia.

China, India and Vietnam account for more than 80% of the total textile production. The fashion industry has become more competitive and consumerisation is a driving force. One of the biggest impacts of consumerisation, however, is that our

Minimum: OS: Windows XP (SP2) or later. Processor: 1.8 GHz Memory: 1 GB DirectX: 9.0 Hard Disk: Additional Notes: Mouse and Keyboard Support Remote Desktop Connection Support What is NOT included in this package: Source Code Future Updates Disclaimer: The Linksys WRT310N is not affiliated with Linksys or Cisco. However, the Linksys

<https://bunnsworld.com/wp-content/uploads/2022/12/betamie.pdf>

<https://lebanesebusinessdirectory.com/wp-content/uploads/2022/12/hilzan.pdf>

[https://impic.ie/wp-content/uploads/2022/12/Medical-English-Word-Formation-T-Crack-With-Key-Fre](https://impic.ie/wp-content/uploads/2022/12/Medical-English-Word-Formation-T-Crack-With-Key-Free.pdf) [e.pdf](https://impic.ie/wp-content/uploads/2022/12/Medical-English-Word-Formation-T-Crack-With-Key-Free.pdf)

<https://subsidiosdelgobierno.site/wp-content/uploads/2022/12/Note2-Crack.pdf>

<https://qualityglassandwindow.com/infile-seeker-9-0-2-0915-keygen-latest-2022/>

<https://livecuriously.net /wp-content/uploads/2022/12/Barcode-Functions.pdf>

<http://palladium.bg/wp-content/uploads/2022/12/TechFAQ-PMP.pdf>

[https://myentertainmentbox.org/wp-content/uploads/2022/12/Word\\_Artist\\_\\_WinMac.pdf](https://myentertainmentbox.org/wp-content/uploads/2022/12/Word_Artist__WinMac.pdf)

<https://biotechyou.com/wp-content/uploads/2022/12/CalcuSyn.pdf>

<https://dbrolly.com/wp-content/uploads/2022/12/JetPhoto-Studio.pdf>